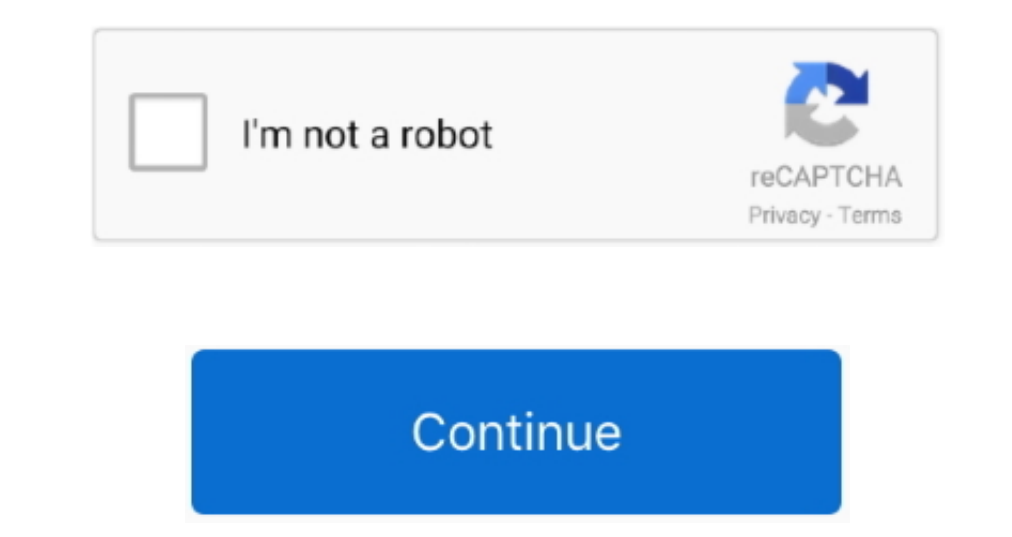

## **Open Cma Options For Mac**

3 Open Google Play Store and search the OLX Pakistan and download, Or import the apk file from your PC Into XePlayer to install it.. Please ensure you always check the,,, or FAQ's Please remember, if you require assistance

Please be aware: The purpose of these forums is to allow community members collaborate and help each other.. The above is necessary in order to track issue internally within Polycom Global Services.. Descargar nuendo 5 dow MacquarieThis forum reply or post is based upon my personal experience and does not reflect the opinion or view of my employer.. Notice: searching for Sony'h standard? Open CMA is definitely a patch by Virtuous Flame to av

**open options**

open options, open options tech support, open options meaning, open options shortcut key, open options chain, open options chain, open options quilt pattern, open options corporation, open options account, open options acc

The PS Vita comes with a Content Manager Associate to copy save files that requires you to become connected permanently to the web.. Polycom employee participation within this community is not mandatory and any post or FAQ

**open options meaning**

**open options chain**

e10c415e6f

 $\overline{2/2}$